# **Regulamin korzystania z Aplikacji iPPK**

# **§1.**

# **Postanowienia ogólne**

- 1. Regulamin określa zasady i warunki techniczne świadczenia usług drogą elektroniczną polegających na korzystaniu z funkcjonalności Aplikacji iPPK udostępnionej za pośrednictwem strony internetowej [www.ippk.pl,](http://www.ippk.pl/) zgodnie z art. 8 Ustawy z dnia 18 lipca 2002 roku o świadczeniu usług drogą elektroniczną.
- 2. Regulamin określa, w szczególności rodzaje i zakres Usług świadczonych drogą elektroniczną, warunki świadczenia Usług, warunki zawierania i rozwiązywania Umów, tryb postępowania reklamacyjnego.
- 3. Regulamin jest udostępniony Użytkownikowi nieodpłatnie przed zawarciem Umowy na stronie internetowej: **[www.ippk.pl](http://www.ippk.pl/)** w formie umożliwiającej jego pobranie, utrwalenie, odtwarzanie lub wydrukowanie.
- 4. Regulamin i jego treść nie stanowią oferty zawarcia Umowy ani żadnej innej umowy w rozumieniu kodeksu cywilnego.
- 5. Rozpoczęcie procesu nadawania hasła do logowania do Aplikacji iPPK, złożenie reklamacji zgodnie z §11 Regulaminu albo złożenie oświadczenia o zapoznaniu się z Regulaminem zgodnie z § 5 ust. 12 Regulaminu, oznacza zaakceptowanie postanowień Regulaminu lub zmienionego Regulaminu.

# **§2.**

### **Definicje**

Określenia pisane w Regulaminie wielką literą oznaczają:

- 1) **Agent Obsługujący**  podmiot, który na podstawie umowy z Funduszem obsługuje bazę danych obejmującą wszystkie Rachunki PPK i Subrejestry Uczestników Funduszu oraz rozliczenia z tytułu zbywania i odkupywania jednostek uczestnictwa;
- 2) **Aplikacja iPPK**  aplikacja, dostępna na stronie [www.ippk.pl,](http://www.ippk.pl/) dedykowana do wymiany danych pomiędzy podmiotami realizującymi czynności związane z prowadzeniem PPK, w szczególności pomiędzy Pracodawcą a Agentem Obsługującym;
- 3) **Aplikacja uwierzytelniająca –** odpowiednia dla systemu operacyjnego urządzenia mobilnego Pracodawcy darmowa aplikacja (np. Google Authenticator), możliwa do pobrana z platformy udostępniającej aplikacje mobilne (np. Google Play, App Store lub inne), zainstalowana na urządzeniu mobilnym w celu generowania jednorazowych kodów autoryzacyjnych, umożliwiających zalogowanie do Aplikacji iPPK w ramach dwuskładnikowej autoryzacji;
- 4) **Dokumentacja Użytkowa**  dokumentacja zawierająca opis funkcjonalności Aplikacji, na którą składa się:
	- a. Broszura informacyjna podmiotu zatrudniającego oraz instytucji finansowej,
	- b. Film Instruktażowy znajdujący się pod linkiem [https://www.finat.pl/prezentacjaippk/,](https://www.finat.pl/prezentacjaippk/)
	- c. Materiały informacyjne w postaci tutoriali,
	- d. Specyfikacja plików,
	- e. Dokumentacja API;
- 5) **Incydent bezpieczeństwa-** pojedyncze, niepożądane i niespodziewane zdarzenie bezpieczeństwa środowiska teleinformatycznego (tj. wystąpienie stanu komponentu

środowiska teleinformatycznego, wskazującego na potencjalne naruszenie jego bezpieczeństwa, błąd mechanizmu kontrolnego lub uprzednio nieznaną sytuację, która może być istotna z perspektywy bezpieczeństwa) lub seria takich zdarzeń, w przypadku, których występuje znaczne prawdopodobieństwo zakłócenia działalności lub naruszenia bezpieczeństwa informacji (na podstawie ISO/IEC 27000:2009);

- 6) **Nieautoryzowany dostęp** dostęp do Aplikacji przez osobę inną niż Użytkownik;
- 7) **Pracowniczy Plan Kapitałowy** albo **PPK**  pracowniczy plan kapitałowy w rozumieniu Ustawu:
- 8) **Procedura wymiany danych za pośrednictwem Aplikacji iPPK-** procedura opisująca funkcjonalności Aplikacji iPPK oraz sposoby składania dyspozycji i wykonywania innych czynności za pomocą Aplikacji iPPK przez Użytkowników, opublikowana w Aplikacji iPPK [w](http://w/) zakładce Pomoc;
- 9) **Regulamin** niniejszy Regulamin korzystania z Aplikacii iPPK:
- 10) **Towarzystwo** organ zarządzający Usługodawcą i reprezentujący go, tj. PKO Towarzystwo Funduszy Inwestycyjnych Spółka Akcyjna z siedzibą w Warszawie, ul. Świętokrzyska 36, 00- 116 Warszawa, wpisana do Rejestru Przedsiębiorców Krajowego Rejestru Sądowego, prowadzonego przez Sąd Rejonowy dla m.st. Warszawy w Warszawie, XII Wydział Gospodarczy Krajowego Rejestru Sądowego, pod numerem KRS 0000019384, posiadająca NIP 526–17–88–449, REGON 012635798, o kapitale zakładowym (wpłaconym w całości) w wysokości 18 460 400 zł;
- 11) **Uczestnik PPK** osoba fizyczna, w imieniu i na rzecz, której została zawarta Umowa o prowadzenie PPK;
- 12) **Umowa**  umowa o świadczenie Usług, o których mowa w §3 Regulaminu, drogą elektroniczną, w tym za pośrednictwem Aplikacji iPPK o treści i na zasadach określonych w Regulaminie;
- 13) **Umowa o prowadzenie PPK**  umowa o prowadzenie PPK w rozumieniu Ustawy, zawarta przez Użytkownika w imieniu i na rzecz Uczestników PPK, poprzez wczytanie danych osobowych osób zatrudnionych u Użytkownika (przyszłych Uczestników PPK) do Aplikacji iPPK;
- 14) **Umowa o zarządzanie PPK**  umowa o zarządzanie PPK w rozumieniu Ustawy, zawarta pomiędzy Usługodawcą a Użytkownikiem;
- 15) **Usługi**  usługi świadczone przez Usługodawcę drogą elektroniczną za pośrednictwem Aplikacji iPPK, określone w §3 Regulaminu, w zakresie obsługi i ewidencji Pracowniczych Planów Kapitałowych;
- 16) **Usługodawca** PKO Emerytura specjalistyczny fundusz inwestycyjny otwarty z siedzibą w Warszawie przy ul. Świętokrzyskiej 36, 00-116 Warszawa, wpisany do rejestru funduszy inwestycyjnych prowadzonego przez Sąd Okręgowy w Warszawie, VII Wydział Cywilny Rodzinny i Rejestrowy pod numerem RFI 1636;
- 17) **Ustawa** ustawa z dnia 4 października 2018 r. o pracowniczych planach kapitałowych;
- 18) **Ustawa o świadczeniu usług drogą elektroniczną** ustawa z dnia 18 lipca 2002 r. o świadczeniu usług drogą elektroniczną;
- 19) **Użytkownik**  podmiot zatrudniający w rozumieniu Ustawy, który zawarł z Usługodawcą Umowę o zarządzanie PPK oraz który zawiera na rzecz osób u niego zatrudnionych Umowy o prowadzenie PPK, oraz każda osoba, której podmiot zatrudniający nadał uprawnienia dostępu do Aplikacii iPPK.

Pojęcia niezdefiniowane w Regulaminie, a pisane wielką literą mają znaczenie nadane im w Umowie o zarządzanie PPK lub w Procedurze wymiany danych za pośrednictwem Aplikacji iPPK.

# **§3.**

# **Zakres Usług**

- 1. Usługi świadczone przez Usługodawcę w celu umożliwienia Użytkownikowi korzystania z Aplikacji iPPK obejmują następujące czynności:
	- 1) aktywacja zawartej Umowy o zarządzanie PPK,
	- 2) nadanie uprawnień do Aplikacji iPPK.
- 2. Usługa udostępnienia Użytkownikom Aplikacji iPPK do korzystania, w tym odpowiednio świadczenie przez Usługodawcę na rzecz Użytkowników lub umożliwienie Użytkownikom wykonywania następujących czynności za pośrednictwem Aplikacji iPPK:
	- 1) zawieranie Umowy o prowadzenie PPK na rzecz osób zatrudnionych u Użytkownika, przy czym rozwiązanie tych umów następuje poza Aplikacją iPPK, w przypadkach i na zasadach określonych w tych umowach,
	- 2) zarządzanie kartotekami Uczestników PPK w tym ich danymi,
	- 3) obsługę dyspozycji związanych z PPK, takich jak:
		- a) rezygnacja z dokonywania wpłat do PPK (Rezygnacja z PPK),
		- b) wniosek o ponowne dokonywanie wpłat do PPK (Przywrócenie do PPK),
		- c) zmiana wysokości Wpłaty Dodatkowej Pracownika (przez co rozumiane jest również zadeklarowanie Wpłaty Dodatkowej Pracownika) (Deklaracja/Zmiana wpłaty dodatkowej Pracownika),
		- d) rezygnacja z Wpłaty Dodatkowej Pracownika (Odwołanie wpłaty dodatkowej Pracownika),
		- e) zmiana wysokości Wpłaty Podstawowej Pracownika (Zmiana wpłaty podstawowej Pracownika),
		- f) Wypłata Transferowa na wniosek Pracodawcy (Wniosek o wypłatę transferową),
	- 4) przetwarzanie informacji na temat Wpłat Finansowanych przez Pracodawcę i Wpłat Finansowanych przez Pracownika, zawartych w plikach składkowych przesyłanych przez Użytkownika do Agenta Obsługującego za pośrednictwem Aplikacji iPPK,
	- 5) przetwarzanie informacji dotyczących Korekt,
	- 6) generowanie raportów związanych z PPK,
	- 7) pobieranie szablonów dokumentów związanych z obsługą PPK,
	- 8) zarządzanie uprawnieniami Użytkowników,
	- 9) dodawanie, edytowanie oraz usuwanie danych osób kontaktowych,
	- 10) inicjowanie procesu anonimizacji danych w przypadku niepoprawnego zgłoszenia Uczestników PPK,
	- 11) przekazywanie informacji zgodnie z art. 97 Ustawy,
	- 12)zawieranie aneksów do Umowy o zarządzanie PPK, zawartej na czas określony (funkcjonalność dostępna od 01/08/2024).
- 3. Szczegółowy opis funkcjonalności Aplikacji iPPK wynikających z Usług, o których mowa w ust. 2 pkt 2 znajduje się w zakładce "Pomoc" w Aplikacji iPPK. Na żądanie Użytkownika, przesłane na adres email: [obslugapkotfi@finat.pl,](mailto:obslugapkotfi@finat.pl) Usługodawca prześle mu Dokumentację Użytkową (w postaci linków) przed rozpoczęciem korzystania z Aplikacji iPPK.
- 4. Czynności związane z inicjowaniem i sposobem korzystania z Usług za pośrednictwem Aplikacji

iPPK opisuje Procedura wymiany danych za pośrednictwem Aplikacji iPPK dostępna po zalogowaniu się do Aplikacji iPPK w zakładce "Pomoc". Na żądanie Użytkownika, przesłane na adres email: **obslugapkotfi@finat.pl**, Usługodawca prześle mu Procedurę wymiany danych za pośrednictwem Aplikacji iPPK przed rozpoczęciem korzystania z Aplikacji iPPK.

- 5. Usługodawca świadczy Usługi, o których mowa w ust. 1, w dni robocze, przy czym może je świadczyć także w inne dni, zaś Usługi, o których mowa w ust. 2, przez 24 godziny na dobę przez 7 dni w tygodniu, zastrzeżeniem ust. 6-9 poniżej.
- 6. Usługodawca zastrzega sobie prawo do przerwy w świadczeniu Usług w przypadku wystąpienia awarii lub potrzeby przeprowadzania prac konserwacyjnych lub modernizacji technicznej Aplikacji iPPK.
- 7. Rodzaje awarii i terminy ich usuwania określa załącznik nr 1 do Regulaminu, stanowiący jego integralną część.
- 8. Terminu prac konserwacujnuch lub modernizacji technicznej Aplikacji iPPK bedą planowane tak, aby zminimalizować ich wpływ na czynności wykonywane za pośrednictwem Aplikacji iPPK (dni wolne od pracy, godziny wieczorne).
- 9. W przypadkach szczególnych, mających wpływ na bezpieczeństwo lub stabilność systemu teleinformatycznego, Usługodawca ma prawo do czasowego zaprzestania lub ograniczenia świadczenia Usług, bez wcześniejszego powiadomienia i przeprowadzenia prac konserwacyjnych mających na celu przywrócenie bezpieczeństwa i stabilności systemu teleinformatycznego.

# **§4.**

# **Umowa**

- 1. Użytkownik uzyskuje dostęp do Aplikacji iPPK wyłącznie na podstawie Umowy o zarządzanie PPK, po jej zawarciu i aktywowaniu.
- 2. W oparciu o postanowienia Umowy o zarządzanie PPK, Użytkownikowi udzielana jest sublicencja na korzystanie z Aplikacji iPPK, w celu, na warunkach i na polach eksploatacji wskazanych w Umowie o zarządzanie PPK.
- 3. Sublicencja udzielana jest bezpłatnie, na okres obowiązywania Umowy o zarządzanie PPK, chyba że co innego wynika z jej treści.
- 4. O ile Umowa o zarządzanie PPK nie stanowi inaczej, z chwilą ustania obowiązywania Umowy o zarządzanie PPK z jakiejkolwiek przyczyny, sublicencja wygasa, przez co Użytkownik traci prawo do korzystania z Aplikacji iPPK, zaś dostęp do niej zostaje zablokowany przez Usługodawcę. Zasady rozwiązywania Umowy o zarządzanie PPK określa Ustawa i treść Umowy o zarządzanie PPK.
- 5. Do zawarcia Umowy dochodzi z chwilą rozpoczęcia procesu nadawania hasła do logowania do Aplikacji iPPK.
- 6. Umowa oraz Umowa o zarządzanie PPK są umowami powiązanymi w ten sposób, że:
	- a) zawarcie Umowy jest możliwe wyłącznie w wyniku uprzedniego zawarcia Umowy o zarządzanie PPK,
	- b) Umowa zawierana jest na okres obowiązywania Umowy o zarządzanie PPK, zaś w przypadku, gdy w Umowie o zarządzanie PPK wskazano, że sublicencja na korzystanie z Aplikacji iPPK wygasa w określonym czasie po ustaniu obowiązywania Umowy o zarządzanie PPK, Umowa wygasa z chwilą wygaśnięcia sublicencji,
	- c) wygaśnięcie Umowy o zarządzanie PPK albo sublicencji powoduje automatyczne wygaśnięcie Umowy,
	- d) zmiana Umowy o zarządzanie PPK powoduje automatyczną zmianę Umowy,
	- e) zmiana Umowy nie wymaga zgody Użytkownika,
- f) zmiana Umowy nie powoduje zmiany Umowy o zarządzanie PPK,
- g) Użytkownik nie może rozwiązać Umowy bez uprzedniego rozwiązania Umowy o zarządzanie PPK,
- h) Umowa ulega rozwiązaniu wyłącznie wskutek rozwiązania Umowy o zarządzanie PPK w przypadkach, na warunkach oraz w terminach w niej zastrzeżonych lub wskutek innych przypadków wygaśnięcia Umowy o zarządzanie PPK w przypadkach i w terminach wynikających z przepisów prawa, z zastrzeżeniem czasowego prawa do korzystania z sublicencji po wygaśnięciu Umowy o zarządzanie PPK, o ile Umowa o zarządzanie PPK je przyznaje.
- 7. Usługodawca wykonuje Umowę zgodnie z jej treścią, treścią i zakresem sublicencji, Regulaminem, Procedurą wymiany danych za pośrednictwem Aplikacji iPPK i przepisami prawa.
- 8. Rozpoczęcie świadczenia Usługi, o której mowa w §3 ust. 1 pkt 1 następuje niezwłocznie po zawarciu Umowy o zarządzanie PPK.
- 9. Usługodawca zapewnia dostęp do Aplikacji iPPK i możliwość logowania się wyłącznie Użytkownikom, którzy spełniają warunki techniczne określone w §6 ust. 1-5 Regulaminu.
- 10. W sytuacji, o której mowa w ust. 4 powyżej, Użytkownik, który chce zachować dane, informacje lub dokumenty wprowadzone przez niego do Aplikacji iPPK na podstawie Umowy, powinien pobrać je oraz samodzielne zarchiwizować przed wygaśnięciem Umowy.

# **§5.**

# **Korzystanie z Aplikacji iPPK**

- 1. Po zawarciu Umowy o zarządzanie PPK, Usługodawca dokonuje jej aktywacji, z zastrzeżeniem, że aktywacja Umowy o zarządzanie PPK nie jest dokonywana w sytuacji, gdy po jej zawarciu okaże się, że nie została ważnie lub skutecznie zawarta na rzecz podmiotu zatrudniającego, który wskazano jako stronę Umowy o zarządzanie PPK.
- 2. Aktywacja Umowy o zarządzanie PPK skutkuje nadaniem Użytkownikowi, wskazanemu jako pierwszy Administrator w Umowie o zarządzanie PPK, uprawnień administracyjnych do Aplikacji iPPK. W momencie nadania uprawnień pierwszemu Administratorowi Aplikacji iPPK do Administratora zostaje wysłana wiadomość e-mail z linkiem do Aplikacji iPPK, przy użyciu którego zdefiniuje on swoje hasło.
- 3. W ramach procesu aktywacji Umowy o zarządzanie PPK, po zawarciu Umowy o zarządzanie PPK, a przed dokonaniem jej aktywacji, Infolinia Usługodawcy może skontaktować się telefonicznie z wybranymi podmiotami zatrudniającymi, tj. z osobą, która zawarła Umowę o zarządzanie PPK lub z osobami do kontaktu wskazanymi przez nią w treści Umowy o zarządzanie PPK, celem potwierdzenia zawarcia Umowy o zarządzanie PPK na rzecz podmiotu zatrudniającego, którego dane zostały wskazane w Umowie o zarządzanie PPK.
- 4. Rozpoczęcie przez Użytkownika korzystania z Aplikacji iPPK następuje w momencie zainicjowania procesu nadania hasła do logowania do Aplikacji iPPK.
- 5. Dostęp do Aplikacji iPPK wymaga aktywacji konta Użytkownika w Aplikacji iPPK. Brak aktywacji konta w Aplikacji iPPK uniemożliwia Użytkownikowi dostęp do Aplikacji iPPK i korzystanie z niej.
- 6. W momencie aktywacji do Użytkownika zostaje wysłana wiadomość e-mail z linkiem do Aplikacji iPPK, przy użyciu którego Użytkownik definiuje swoje hasło. Ważność czasowa linku jest ograniczona do 72 godzin. Po tum czasie Użytkownik klikając w link zostanie poproszony o podanie identyfikatora (adresu e-mail), na który zostanie przesłana kolejna wiadomość z linkiem, przy użyciu którego Użytkownik zdefiniuje swoje hasło. W przypadku wygaśnięcia

ważności linku Użytkownik może również skorzystać z opcji przypomnij hasło na ekranie do logowania.

- 7. Po poprawnym zdefiniowaniu hasła do Użytkownika zostaje wysłana wiadomość e-mail z potwierdzeniem aktywacji konta Użytkownika w Aplikacji iPPK. Hasło musi zawierać co najmniej 12 znaków.
- 8. Identyfikatorem Użytkownika w Aplikacji iPPK jest zawsze adres e-mail tego Użytkownika.
- 9. Użytkownik jest zobowiązany zapoznać się z Regulaminem, Dokumentacją Użytkową, Procedurą wymiany danych za pośrednictwem Aplikacji iPPK, wraz z wprowadzanymi do nich zmianami, oraz przestrzegać ich postanowień od momentu podjęcia czynności zmierzających do korzystania z Aplikacji iPPK przez cały okres obowiązywania Umowy o zarządzanie PPK.
- 10. Użytkownik jest zobowiązany korzystać z Aplikacji iPPK zgodnie z przedmiotem i zakresem sublicencji, o której mowa w § 4, zgodnie z przeznaczeniem Aplikacji iPPK, wymogami bezpieczeństwa i powszechnie obowiązującymi przepisami prawa mającymi zastosowanie do korzystania z Aplikacji iPPK, na zasadach i warunkach określonych w Dokumentacji Użytkowej, Regulaminie oraz Procedurze wymiany danych za pośrednictwem Aplikacji iPPK.
- 11. Logując się po raz pierwszy do Aplikacji iPPK, Użytkownik ma obowiązek zapoznać się z Dokumentacją Użytkową opisującą sposób jej działania oraz z Procedurą wymiany danych za pośrednictwem Aplikacji iPPK.
- 12. Użytkownik jest zobowiązany przed każdym pierwszym zalogowaniem się do Aplikacji iPPK, które następować będzie po dacie wejścia w życie zmian w Regulaminie, do złożenia oświadczenia o zapoznaniu się ze zmienionym Regulaminem poprzez odznaczenie odpowiedniego checkboxu. Zalogowanie się do Aplikacji iPPK nie będzie możliwe do czasu złożenia tego oświadczenia.
- 13. Użytkownik jest zobowiązany do wprowadzenia w Aplikacji iPPK prawdziwych, prawidłowych, kompletnych i adekwatnych danych (w tym danych osobowych) wymaganych do jej skonfigurowania i należytego działania oraz do korzystania z niej. Użytkownik zapewnia, że jest uprawniony do przekazania danych i posiada podstawy prawne ich przekazania, w tym przetwarzania danych osobowych, które wprowadza do Aplikacji iPPK w celach, w jakich je do niej wprowadza, zaś realizacja Usług przez Usługodawcę za pośrednictwem Aplikacji iPPK w oparciu o lub w związku z danymi wprowadzanymi przez Użytkownika do Aplikacji iPPK (w tym osobowymi) nie powoduje naruszenia praw osób trzecich lub przepisów powszechnie obowiązującego prawa.
- 14. Użytkownik ponosi wyłączną odpowiedzialność za prawdziwość, prawidłowość, kompletność, adekwatność danych (w tym osobowych) i zgodność z prawem danych (w tym osobowych) wprowadzonych w Aplikacji iPPK oraz za ich aktualizację.
- 15. Użytkownik jest zobowiązany starannie analizować komunikaty i ostrzeżenia generowane przez Aplikację iPPK podczas jej używania i stosować się do ich treści.
- 16. Użytkownik nie może wprowadzać do Aplikacji iPPK treści o charakterze bezprawnym, zniesławiającym, znieważającym, nieobyczajnym, obraźliwym, sprzecznych z zasadami współżycia społecznego lub mogących wprowadzać w błąd.
- 17. W ramach korzystania z Aplikacji iPPK nie mogą być podejmowane żadne działania, które mogą narazić Aplikację iPPK na awarię, w tym w szczególności: wprowadzanie treści zawierających wirusy,złośliwe oprogramowanie, mogące wywołać uszkodzenia Aplikacji iPKK, poznawanie lub przełamywanie zabezpieczeń, ani w żaden inny sposób ingerowanie w Aplikację iPPK.
- 18. Użytkownik jest zobowiązany korzystać z Aplikacji iPPK w sposób nie naruszający praw innych Użytkowników.
- 19. Używając Aplikacji iPPK Użytkownik jest zobowiązany przestrzegać zasad bezpieczeństwa określonych w §7 Regulaminu.
- 20. Użytkownik jest zobowiązany kontrolować pod względem merytorycznym i formalnym dokumenty oraz dane wprowadzane do Aplikacji iPPK.
- 21. Za zgodność dokumentów oraz danych ewidencjonowanych za pośrednictwem Aplikacji iPPK ze stanem faktycznym i prawnym odpowiedzialność ponosi wyłącznie Użytkownik.
- 22. Używanie Aplikacji iPPK jest bezpłatne, z zastrzeżeniem, że Użytkownik ponosi we własnym zakresie, w szczególności koszty połączeń internetowych zgodnie z obowiązującą stawką dostawcy Internetu, z usług którego korzysta, a także koszty związane z przystosowaniem używanego przez siebie oprogramowania do Aplikacji iPPK i korzystaniem z niego.
- 23. Zakazane jest korzystanie z Aplikacji iPPK w sposób sprzeczny z Regulaminem, Dokumentacją Użytkową, Procedurą wymiany danych za pośrednictwem Aplikacji iPPK oraz przepisami powszechnie obowiązującego prawą, w tum umożliwianie Nieautoryzowanego dostępu do Aplikacji iPPK.
- 24. Do Aplikacji iPPK nie mogą być wprowadzane lub dostarczane dane testowe oraz treści o charakterze bezprawnym, w szczególności treści zniesławiające lub znieważające.
- 25. Użytkownik, w przypadku stwierdzenia Nieautoryzowanego dostępu lub podejrzenia Nieautoryzowanego dostępu, zobowiązany jest do natychmiastowej zmiany hasła oraz do poinformowania Usługodawcy o tym zdarzeniu poprzez przesłanie wiadomości email na adres: [wsparcie.ippk@finat.pl.](mailto:wsparcie.ippk@finat.pl) Użytkownik, w przypadku zidentyfikowania Nieautoryzowanego dostępu, może żądać odebrania uprawnień do Aplikacji iPPK. Żądanie takie powinno być złożone Administratorowi zarządzającemu uprawnieniami po stronie Pracodawcy.
- 26. Użytkownik, w przypadku stwierdzenia innego niż wskazany w ust. 25 powyżej, Incydentu bezpieczeństwa w stosunku do Aplikacji iPPK lub podejrzenia jego wystąpienia, zobowiązany jest do natychmiastowego poinformowania Usługodawcy o tym zdarzeniu, zgodnie z §7 ust. 7Regulaminu. Użytkownik w takim przypadku może żądać odebrania uprawnień do Aplikacji iPPK. Żądanie takie powinno być złożone Administratorowi zarządzającemu uprawnieniami po stronie Pracodawcy.
- 27. Użytkownik jest zobowiązany do zgłaszania Usługodawcy błędów w funkcjonowaniu Aplikacji iPPK poprzez zgłoszenie ich na adres poczty elektronicznej [wsparcie.ippk@finat.pl.](mailto:wsparcie.ippk@finat.pl) W zgłoszeniu Użytkownik wskazuje w szczególności opis błędu, opis sytuacji wystąpienia błędu, wersję przeglądarki oraz przekazuje zrzuty ekranów z Aplikacji iPPK (z komunikatami błędów).

# **§6.**

#### **Warunki techniczne**

- 1. Do używania Aplikacji iPPK wymagane jest posiadanie przez Użytkownika urządzeń komputerowych z dostępem do sieci internetowej obsługującej protokoły szyfrowania SSL 2.0 oraz nowsze, wyposażonego w jedną z przeglądarek internetowych wskazanych w ust. 2 poniżej, umożliwiającą wyświetlanie na ekranie urządzenia dokumentów HTML oraz skryptów JavaScript i TypeScript.
- 2. Użytkownik powinien korzystać z najbardziej aktualnych wersji następujących przeglądarek internetowych: Microsoft Edge, Mozilla Firefox, Mozilla Firefox ESR, Google Chrome.
- 3. Użytkownik nie powinien używać oprogramowania ograniczającego funkcjonalność Aplikacji iPPK poprzez np. blokadę przesyłania, odbierania plików, blokadę plików "ts" lub "m3u8". ani w szczególności poprzez blokadę zapytań http generowanych przez aplikację.
- 4. Użytkownik powinien posiadać aktywne konto poczty elektronicznej, telefon komórkowy, w polskiej sieci komórkowej (numer kierunkowy +48) umożliwiający odbieranie wiadomości SMS oraz urządzenie mobilne umożliwiające zainstalowanie Aplikacji uwierzytelniającej (smartfon, tablet).
- 5. Ponadto, Użytkownik powinien posiadać oprogramowania umożliwiające przeglądanie i drukowanie plików w formacie PDF.
- 6. Prawidłowe korzystanie z niektórych funkcjonalności oferowanych przez Aplikację iPPK może wymagać posiadania przez Użytkownika oprogramowania umożliwiającego obsługę plików w formatach: XLS/XLSX/TXT/CSV/XML.
- 7. Usługodawca nie jest zobowiązany do świadczenia Usług i udostępnienia Aplikacji iPPK, jeśli Użytkownik nie spełnia wymogów technicznych, określonych w ust. 1 - 6 powyżej.
- 8. Usługodawca nie ponosi odpowiedzialności za ograniczenia techniczne, wady, błędy, usterki lub uszkodzenia występujące na sprzęcie lub oprogramowaniu, z którego korzysta Użytkownik, uniemożliwiające lub ograniczające prawidłowe korzystanie z Aplikacji iPPK lub jej funkcjonalności.
- 9. Wsparcie techniczne jest realizowane przez Agenta Obsługującego pod nr telefonu (+48) 22 539 23 57, za pośrednictwem maila: [wsparcie.ippk@finat.pl](mailto:wsparcie.ippk@finat.pl) lub za pośrednictwem usługi czat dostępnej na stronie www.jppk.pl w godzinach 8.00 -17.00.

# **§7.**

# **Bezpieczeństwo**

- 1. Użytkownicy zobowiązani są do logowania, autoryzacji oraz składania dyspozycji w Aplikacji iPPK za pośrednictwem elektronicznych kanałów dostępu, wyłącznie osobiście i z użyciem instrumentów uwierzytelniających (np. haseł, kodów SMS, Aplikacji uwierzytelniającej i innych).
- 2. Użytkownicy zobowiązani są do zachowania w tajemnicy informacji zapewniających bezpieczne korzystanie z Aplikacji iPPK, nieudostępniania osobom trzecim instrumentów uwierzutelniających (w tym w szczególności loginu i hasła dostępu) oraz do nieujawniania informacji dotyczących korzystania z instrumentów uwierzytelniających.
- 3. Logując się w Aplikacji iPPK Użytkownicy powinni weryfikować, czy adres URL wpisany w oknie przeglądarki jest prawidłowy i czy adres rozpoczyna się od "https:\\", a także weryfikować czy po kliknięciu w kłódkę w pasku adresu pojawia się prawidłowa nazwa instytucji, dla której wystawiono certyfikat tj. PKO BP Finat sp. z o.o.
- 4. W związku z tym, że szczególnym zagrożeniem związanym ze świadczeniem usług drogą elektroniczną jest niebezpieczeństwo uzyskania dostępu i ingerencji w dane przesyłane przez sieć Internet przez osoby nieuprawnione (np. z wykorzystaniem wirusów komputerowych, oprogramowania typu malware, spyware, tzw. robaków internetowych lub koni trojańskich), Użytkownicy w celu zapobiegania tego typu niebezpieczeństwom zobowiązani są do stosowania co najmniej zabezpieczeń opisanych w pkt 5 poniżej.
- 5. Użytkownicy są zobowiązani do należytego zabezpieczania urządzeń i oprogramowania wykorzystywanego do korzystania z Aplikacji iPPK dostępnych w sieci Internet, w szczególności poprzez:
	- 1) korzystanie wyłącznie z legalnego oprogramowania, jego bieżącą aktualizację i instalację poprawek systemowych zgodnie z zaleceniami producentów;
	- 2) stosowanie aktualnego oprogramowania antywirusowego i antyspamowego oraz zapory firewall, a także poprawek bezpieczeństwa na komputerze, jak i w urządzeniach mobilnych (smartfony, tablety);
- 3) stosowanie najnowszych wersji przeglądarek internetowych;
- 4) stosowanie silnych haseł zabezpieczających przed nieuprawnionym dostępem do komputera osób trzecich
- 5) ochronę haseł, kodów, pinów, tokenów, danych osobowych i innych poufnych danych przed dostępem osób nieuprawnionych;
- 6) właściwe zarządzanie bezpieczeństwem urządzeń osobistych, w tym stosowanie zabezpieczeń fizycznych;
- 7) korzystanie z autentycznych stron internetowych, sprawdzanie poprawności certyfikatów bezpieczeństwa;
- 8) korzystanie z zaufanych sieci Wi-Fi (zabezpieczonych hotspotów, sieci Wi-Fi, które nie są dostępne w sieciach handlowych, hotelach lub kawiarenkach internetowych),
- 9) analizowanie poważnych zagrożeń i ryzyka związanego z pobieraniem oprogramowania z Internetu.
- 6. W przypadku, gdy Użytkownik w trakcie korzystania z Aplikacji iPPK dostrzeże oznaki jej nieprawidłowego lub nietypowego działania, powinien natychmiast zakończyć sesję i zgłosić dostrzeżone problemy Usługodawcy na adres e-mail wskazany w ust. 7 poniżej.
- 7. Użytkownik jest zobowiązany zgłaszać Usługodawcy informacje o Incydentach bezpieczeństwa w związku z używaniem Aplikacji iPPK, w tym o podejrzeniach ujawnienia danych uwierzytelniających (loginu lub hasła) nieuprawnionym osobom trzecim, na adres e-mail: [wsparcie.ippk@finat.pl.](mailto:wsparcie.ippk@finat.pl)
- 8. W ramach procesu logowania do Aplikacji iPPK, udostępniona jest opcja dwuskładnikowej autoryzacji, polegająca na obowiązkowym podawaniu przez Użytkownika, poza jego identyfikatorem oraz hasłem, jednorazowego 6-cyfrowego kodu autoryzacyjnego, wygenerowanego w Aplikacji uwierzytelniającej lub przekazanego w ramach wiadomości SMS - w zależności od wyboru dokonanego przez Użytkownika na etapie logowania do Aplikacji iPPK. Wybór Użytkownika może zostać w każdym momencie zmieniony. Użytkownik z poziomem uprawnień "Administracja" (opisanym w Procedurze wymiany danych za pośrednictwem Aplikacji iPPK) może włączyć lub wyłączyć w Aplikacji iPPK opcję dwuskładnikowej autoryzacji, przy czym przyjmuje on do wiadomości, że wyłączenie tej funkcjonalności zmniejszy poziom bezpieczeństwa korzystania z Aplikacji iPPK. W przypadku wyboru metody uwierzytelniania opartej o kody autoryzacyjne, generowane przez Aplikację uwierzytelniającą każdy Użytkownik, będzie musiał zsynchronizować konto Aplikacji iPPK z wybraną Aplikacją uwierzytelniającą (synchronizacja odbywa się na etapie logowania do Aplikacji iPPK), zainstalowaną na swoim urządzeniu mobilnym w celu generowania jednorazowych kodów autoryzacyjnych
- 8a. Od 18 września 2024 r., w ramach procesu logowania do Aplikacji iPPK, domyślnie włączona zostanie opcja dwuskładnikowej autoryzacji. Każdy Użytkownik, przy pierwszym logowaniu do Aplikacji iPPK począwszy od 18 września 2024 r., będzie musiał wybrać dodatkową metodę uwierzytelnienia – a w przypadku wyboru metody uwierzytelniania opartej o kody autoryzacyjne, generowane przez Aplikację uwierzytelniającą - zsynchronizować konto Aplikacji iPPK z wybraną Aplikacją uwierzytelniającą, zainstalowaną na swoim urządzeniu mobilnym w celu generowania jednorazowych kodów autoryzacyjnych. Użytkownik z poziomem uprawnień "Administracja" (opisanym w Procedurze wymiany danych za pośrednictwem Aplikacji iPPK) będzie mógł wyłączyć w Aplikacji iPPK opcję dwuskładnikowej autoryzacji, przy czym przyjmuje on do wiadomości, że działanie to zmniejszy poziom bezpieczeństwa korzystania z Aplikacji iPPK. Usługodawca zaleca pozostawienie włączonej opcji dwuskładnikowej autoryzacji.

# **§8.**

### **Odpowiedzialność**

- 1. Usługodawca nie ponosi odpowiedzialności za szkody powstałe z jakichkolwiek tytułów, w tym z tytułu niewykonania lub nienależytego wykonania jakichkolwiek zobowiązań w związku z udostępnieniem Aplikacji iPPK, ze świadczeniem Usług za pośrednictwem Aplikacji iPPK lub korzystaniem z Aplikacji iPPK przez Użytkowników.
- 2. Odpowiedzialność z tytułów, o których mowa w ust. 1 powyżej, ponosi wyłącznie Towarzystwo na zasadach określonych w niniejszym paragrafie.
- 3. Usługodawca ani Towarzystwo nie ponoszą odpowiedzialności za szkody powstałe z jakichkolwiek tytułów, w tym z tytułu niewykonania lub nienależytego wykonania jakichkolwiek zobowiązań, w związku z udostępnieniem Aplikacji iPPK, świadczeniem Usług za jej pośrednictwem i korzystaniem z niej przez Użytkownika, powstałe na skutek:
	- a) braku możliwości korzustania z Aplikacii iPPK i świadczenia Usług za jej pośrednictwem oraz z tytułu nienależytego działania Aplikacji iPPK lub nienależytego świadczenia Usług za jej pośrednictwem z przyczyn niezależnych od Usługodawcy, w tym na skutek wystąpienia Incydentów bezpieczeństwa,
	- b) działania siły wyższej, przez którą rozumie się zdarzenia nadzwyczajne, nagłe, niezależne od stron, którego nie można było przewidzieć ani mu zapobiec,
	- c) przerw w dostępności Aplikacji iPPK spowodowanych przyczynami, o których mowa w §3 ust. 6-9 Regulaminu i w okresach tam wskazanych,
	- d) awarii sieci Internet,
	- e) awarii sieci teleinformatycznej lub wad tych sieci, z przyczyn, za które Usługodawca nie ponosi odpowiedzialności.
- 4. Usługodawca ani Towarzystwo nie ponoszą odpowiedzialności za szkody, powstałe z jakichkolwiek tytułów wynikające z przyczyn, za które odpowiada Użytkownik, w szczególności powstałe na skutek:
	- a) nieprawidłowego, w tym niezgodnego z przeznaczeniem, wymogami bezpieczeństwa, Dokumentacją Użytkową, Regulaminem lub Procedurą wymiany danych za pośrednictwem Aplikacji iPPK, korzystania przez Użytkownika z Aplikacji iPPK lub którejkolwiek jej funkcjonalności,
	- b) Nieautoryzowanego dostępu, w szczególności będącego skutkiem przekazania przez Użytkownika danych uwierzytelniających Użytkownika do Aplikacji iPPK (w tym loginu i hasła) osobom trzecim albo wejścia w posiadanie danych uwierzytelniających Użytkownika do Aplikacji iPPK (w tym loginu i hasła) przez osoby trzecie w wyniku ich nienależytej ochrony lub zabezpieczenia przez Użytkownika lub w wyniku wyłączenia przez Użytkownika opcji dwuskładnikowej autoryzacji,
	- c) niestosowania się przez Użytkownika do postanowień Regulaminu, w szczególności do zasad bezpieczeństwa, o których mowa w §7 Regulaminu oraz warunków technicznych, o których mowa w §6 ust. 1-6 Regulaminu,
	- d) błędnego wprowadzenia przez Użytkownika danych lub plików za pośrednictwem Aplikacji iPPK,
	- e) wprowadzenia przez Użytkownika do Aplikacji iPPK nieprawdziwych, nieprawidłowych lub niekompletnych danych koniecznych do należytego działania lub korzystania z Aplikacji iPPK zgodnie z jej przeznaczeniem lub danych nieadekwatnych (nadmiarowych w stosunku do wymaganych),
	- f) naruszenia przez Użytkownika praw osób trzecich, których dane dotyczą lub przepisów powszechnie obowiązującego prawa w związku z danymi wprowadzanymi przez

Użytkownika do Aplikacji iPPK, w tym w szczególności poprzez wprowadzanie do Aplikacji iPPK danych bezprawnych, w tym takich, które Użytkownik zobowiązany jest do zachowania w tajemnicy i których nie ma prawa ujawniać Usługodawcy lub osobom trzecim, w tym danych osobowych przetwarzanych bez podstawy prawnej lub danych błędnych lub nieaktualnych,

- g) podania przez Użytkownika nieprawdziwych lub nieprawidłowych danych koniecznych do rozpoczęcia korzystania z Aplikacji iPPK lub korzystania z niej,
- h) działań i zaniechań dostawców oprogramowania czy usługodawców usług, z których korzysta Użytkownik, które uniemożliwiają lub utrudniają należyte wykonanie zobowiązań przez Usługodawcę.
- 5. Usługodawca ani Towarzystwo nie ponoszą odpowiedzialności względem Użytkownika, Uczestnika PPK ani osób trzecich za szkody powstałe w wyniku realizacji przez Usługodawcę dyspozycji Użytkownika wprowadzanych przez niego do Aplikacji iPPK, zgodnie z ich treścią lub przeznaczeniem, w tym w szczególności za skutki wykonania dyspozycji korekty ani też za szkody powstałe w wyniku czynności wykonywanych przez Użytkownika w Aplikacji iPPK.
- 6. Usługodawca ani Towarzystwo nie ponoszą odpowiedzialności względem Użytkownika, Uczestnika PPK ani osób trzecich za szkody powstałe w wyniku zawarcia lub nie zawarcia przez Użytkownika Umów o prowadzenie PPK zgodnie z Ustawą oraz na podstawie i w granicach umocowania z niej wynikającego.
- 7. Użytkownik ponosi pełną odpowiedzialność za treść i skutki prawne wykonania dyspozycji wprowadzanych przez niego do Aplikacji iPPK lub czynności wykonywanych przez niego w Aplikacji iPPK.
- 8. W przypadku, gdy Użytkownik korzysta z Aplikacji iPPK niezgodnie z Ustawą, Regulaminem, Dokumentacją Użytkową lub Procedurą wymiany danych za pośrednictwem Aplikacji iPPK lub wprowadza do Aplikacji iPPK dane bezprawne, nieprawidłowe lub niekompletne albo nie wykonuje wymaganych czynności lub nie składa wymaganych dyspozycji, zaś usuwanie skutków takich działań lub zaniechań Użytkownika w Aplikacji iPPK wymaga wykonania przez Usługodawcę dodatkowych czynności, Usługodawca może obciążyć Użytkownika kosztami wykonania dodatkowych czynności w wysokości kosztów rzeczywiście poniesionych na ich wykonanie.

# **§9.**

# **Ochrona danych osobowych**

- 1. Dane osobowe Użytkownika będącego osobą fizyczną są przetwarzane zgodnie z postanowieniami przepisów o ochronie danych osobowych. Administratorem danych osobowych jest Usługodawca.
- 2. Dane osobowe Użytkowników będących osobami fizycznymi, którym podmiot zatrudniający nadał uprawnienia dostępu do Aplikacji iPPK, zostały udostępnione Usługodawcy przez ten podmiot zatrudniający.
- 3. Dane kontaktowe inspektora ochrony danych PKO Towarzystwa Funduszy Inwestycyjnych S.A.: e-mail: [iod@pkotfi.pl,](mailto:iod@pkotfi.pl) telefon +48 22 358 56 00.
- 4. Dane osobowe przetwarzane są w celu umożliwienia bieżącej realizacji współpracy pomiędzy Usługodawcą a Użytkownikiem w ramach realizacji przez Użytkownika obowiązków wynikających z Umowy o zarządzanie PPK oraz Umów o prowadzenie PPK, a także w celu wynikającym z prawnie uzasadnionych interesów realizowanych przez administratora lub stronę trzecią na podstawie art. 6 ust. 1 lit. f Ogólnego Rozporządzenia o Ochronie Danych Osobowych, za które administrator uznaje w szczególności: nawiązanie lub utrzymanie relacji biznesowej, bieżący kontakt w ramach współpracy zawodowej, dochodzenie i obronę przed roszczeniami, zapobieganie oszustwom, przesyłanie danych w ramach grupy przedsiębiorstw,

prowadzenie statystyk i analiz, zapewnienie bezpieczeństwa środowiska teleinformatycznego oraz stosowanie systemów kontroli wewnętrznej.

- 5. Administrator przetwarza następujące kategorie danych osobowych: imię, nazwisko, służbowy numeru telefonu komórkowego, służbowy adres e-mail, adres IP.
- 6. Odbiorcami danych osobowych mogą być podmioty świadczące usługi na rzecz Usługodawcy, w szczególności usługi doradcze, audytowe, księgowe, informatyczne, utrzymaniowe, archiwizacji i niszczenia dokumentów, jak również biegli rewidenci w związku z audytem.
- 7. Dane osobowe będą przechowywane przez okres korzystania przez Użytkownika z Aplikacji iPPK w celu bieżącej realizacji współpracy pomiędzy Usługodawcą a Użytkownikiem w ramach wykonywania Umowy o zarządzanie PPK i Umów o prowadzenie PPK oraz dochodzenia i obrony przed roszczeniami, wynikającymi z tych umów oraz umowy o korzystanie z Usług, przez okres wynikający z biegu ogólnych terminów przedawnienia roszczeń liczony od ich wygaśnięcia.
- 8. Użytkownikowi przysługuje: prawo dostępu do swoich danych osobowych oraz prawo żądania ich sprostowania, ich usunięcia lub ograniczenia ich przetwarzania, prawo wniesienia sprzeciwu wobec przetwarzania danych osobowych, prawo wniesienia skargi do organu nadzorczego zajmującego się ochroną danych osobowych; W celu skorzystania z powyższych praw należy skontaktować się z Usługodawcą lub z inspektorem ochrony danych.
- 9. Zasady przetwarzania i ochrony danych osobowych zostały określone przez Usługodawcę w informacjach zawartych na stronie: [https://www.pkotfi.pl/rodo/.](https://www.pkotfi.pl/rodo/)
- 10. Akceptując Regulamin Użytkownik potwierdza zapoznanie się z klauzulą informacyjną.
- 11. Zasady wykorzystywania plików cookies w związku z używaniem Aplikacji iPPK, określa polityka prywatności i plików cookies dostępna pod adresem internetowym: [https://www.pkotfi.pl/polityka-prywatnosci/.](https://www.pkotfi.pl/polityka-prywatnosci/)

# **§10.**

# **Własność intelektualna**

- 1. Podczas korzystania z Aplikacji iPPK Użytkownik jest zobowiązany przestrzegać przepisów prawa własności intelektualnej, w tym prawa autorskiego oraz przedmiotu i zakresu sublicencji, o której mowa w § 4.
- 2. Aplikacja iPPK oraz Dokumentacja Użytkowa stanowią przedmiot praw autorskich przysługujących PKO BP Finat sp. z o.o. z siedzibą w Warszawie. PKO BP Finat sp. z o.o. udzieliła Usługodawcy licencję na korzystanie z Aplikacji iPPK i Dokumentacji Użytkowej z prawem do udzielania sublicencji Użytkownikom.
- 3. Dokumenty udostępniane w Aplikacji iPPK, w szczególności Umowa o zarządzanie PPK oraz Umowa o prowadzenie PPK stanowią przedmiot praw autorskich przysługujących Usługodawcy i mogą być wykorzystywane przez Użytkownika zgodnie z ich przeznaczeniem w relacjach z Usługodawcą, stronami Umów o prowadzenie PPK zawartych przez Użytkownika, kompetentnymi organami administracji publicznej i sądami.
- 4. Aplikacja iPPK zawiera treści stanowiące utwory chronione prawem autorskim, prawem własności przemysłowej oraz dobra niematerialne chronione prawem własności intelektualnej. Żadna z tych treści, w szczególności tekst, grafika, znaki towarowe, logotypy, ikony, zdjęcia, programy, prezentowane w Aplikacji iPPK nie mogą być powielane ani rozpowszechniane w żadnej formie i w żaden sposób przez Użytkownika bez uprzedniej pisemnej zgody PKO BP Finat sp. z o.o., pod rygorem nieważności.
- 5. Używanie Aplikacji iPPK nie oznacza nabycia przez Użytkownika jakichkolwiek praw do niej, do Dokumentacji Użytkowej, do utworów, o których mowa w ust. 4 powyżej, czy do dokumentacji, o której mowa w ust. 3 powyżej.

# **§11.**

# **Reklamacje**

- 1. Reklamacje związane z nieprawidłowym działaniem Aplikacji iPPK lub Usługami świadczonymi za jej pośrednictwem Użytkownik może składać za pośrednictwem poczty elektronicznej - na adres: [poczta@pkotfi.pl.](mailto:poczta@pkotfi.pl)
- 2. Reklamacja Użytkownika powinna zawierać oznaczenie Pracodawcy oraz osoby zgłaszającej reklamację w sposób umożliwiający ich identyfikację, a także adres email i numer telefonu w celu umożliwienia kontaktu związanego ze złożoną reklamacją oraz udzielenia odpowiedzi na nią, ponadto, zaś szczegółowy opis problemu lub zdarzenia będącego podstawą złożenia reklamacji.
- 3. W przypadku, gdy reklamacja nie spełnia wymogów, o których mowa w ust. 2 w zakresie oznaczenia osoby zgłaszającej reklamację, Usługodawca pozostawi reklamację bez rozpoznania.
- 4. W przypadku, gdy reklamacja nie spełnia wymogów, o których mowa w ust. 2 w zakresie opisu problemu lub zdarzenia będącego podstawą jej złożenia, Usługodawca zwraca się do Użytkownika z prośbą o jej uzupełnienie w określonym terminie, nie krótszym niż 7 dni. W takiej sytuacji, termin na rozpatrzenie reklamacji, o którym mowa w ust. 5 poniżej, ulega zawieszeniu do czasu uzyskania odpowiedzi. W przypadku nieuzyskania odpowiedzi w zakreślonym terminie, Usługodawca może pozostawić reklamację bez rozpoznania.
- 5. Usługodawca rozpatruje i udziela odpowiedzi na reklamacje bez zbędnej zwłoki, nie później niż w ciągu 30 dni od daty jej otrzymania.
- 6. Usługodawca udziela odpowiedzi na reklamację, według swojego wyboru, w formie pisemnej, w formie elektronicznej lub w postaci elektronicznej pozwalającej na jej utrwalenie na Trwałym Nośniku.
- 7. Wszystkie czynności związane z reklamacjami są dokonywane w języku polskim.
- 8. Ze względu na okoliczność, że Usługa nie jest przeznaczona i świadczona na rzecz Konsumentów, do rozpatrywania reklamacji nie stosuje się ustawy z dnia 5 sierpnia 2015 r. o rozpatrywaniu reklamacji przez podmioty rynku finansowego oraz o Rzeczniku Finansowym z późniejszymi zmianami ani też Zasad składania i rozpatrywania reklamacji w PKO Towarzystwie Funduszy Inwestycyjnych S.A. opublikowanych na stronie internetowej [www.pkotfi.pl.](http://www.pkotfi.pl/)

# **§12.**

# **Zmiany Regulaminu**

- 1. Usługodawca ma prawo wprowadzić zmiany w Regulaminie w każdym czasie.
- 2. Zmiana Regulaminu nie wymaga zgody Użytkownika, ani też nie stanowi zmiany Umowy o zarządzanie PPK.
- 3. Korzystanie z Aplikacji iPPK po wejściu w życie zmian w Regulaminie, w tym po złożeniu oświadczenia, o którym mowa w §5 ust. 12 Regulaminu, oznacza akceptację przez Użytkownika Regulaminu w nowym brzmieniu.
- 4. W przypadku, gdy Użytkownik nie akceptuje zmian w Regulaminie, może rozwiązać Umowę poprzez rozwiązanie Umowy o zarządzanie PPK w każdym czasie, po poinformowaniu go o planowanej zmianie Regulaminu w sposób, o którym mowa w ust. 5 poniżej. Jeżeli do rozwiązania Umowy dojdzie przed wejściem w życie zmian w Regulaminie, Użytkownik nie jest związany Regulaminem w zmienionej treści. W przypadku, gdy do rozwiązania Umowy dojdzie

po wejściu w życie zmian w Regulaminie, Użytkownik jest związany Regulaminem w zmienionej treści do czasu rozwiązania Umowy.

5. Usługodawca poinformuje Użytkownika o zmianie Regulaminu poprzez:

a) przesłanie wiadomości email na adresy email osób kontaktowych wskazanych w Umowie o zarządzanie o PPK, nie później niż na 7 dni roboczych przed dniem wejścia w życie zmian Regulaminu, jednocześnie wskazując datę wejścia w życie zmian, oraz

b) dodatkowo, poprzez zamieszczenie informacji o zmianie Regulaminu wraz z linkiem do wersji jednolitej zmienionego Regulaminu na etapie logowania do Aplikacji iPPK przed każdym pierwszym logowaniem do Aplikacji iPPK, które następować będzie po dacie wejścia w życie zmienionego Regulaminu.

- 6. Użytkownicy, którzy zawarli Umowy o zarządzanie PPK przed dniem wejścia w życie zmian Regulaminu w przypadku, gdy zawarte przez nich Umowy o zarządzanie PPK zawierały postanowienia modufikujące postanowienia Regulaminu w wersii 1 lub odwoływału się do postanowień Regulaminu w wersji 1, związani są postanowieniami Umowy o zarządzanie PPK w odniesieniu do tych postanowień oraz postanowieniami Regulaminu o treści wynikającej z wersji 1 Regulaminu w takim zakresie przedmiotowym, w jakim zostały one ujęte w Umowie o zarządzanie PPK, zaś w pozostałym zakresie obowiązuje ich Regulamin w niniejszym brzmieniu.
- 7. Tekst jednolity Regulaminu zostanie opublikowany na stronie internetowej: [www.ippk.pl.](http://www.ippk.pl/)
- 8. Tekst jednolity Regulaminu zawiera datę wejścia w życie zmienionego Regulaminu oraz numer wersji Regulaminu.

# **§13.**

#### **Postanowienia końcowe**

- 1. W sprawach nieuregulowanych w Regulaminie zastosowanie mają powszechnie obowiązujące przepisy prawa, w szczególności Ustawy, Kodeksu cywilnego oraz Ustawy o świadczeniu usług drogą elektroniczną.
- 2. Prawem właściwym stanowiącym podstawę stosunków Usługodawcy z Użytkownikiem jest prawo polskie.
- 3. Wszelkie spory pomiędzy Usługodawcą a Użytkownikiem będą rozstrzygane przez sąd powszechny właściwy dla siedziby Usługodawcy.
- 4. Regulamin wchodzi w życie w dniu 09.07.2024 r. jako wersja 9.

Załącznik Nr 1- Rodzaje awarii i terminy ich usuwania.

#### Rodzaje awarii i terminy ich usunięcia

1. Obejście - tymczasowe przywrócenie funkcjonalności Aplikacji, w szczególności poprzez zastosowanie tymczasowego rozwiązania informatycznego lub zastosowanie się przez Użytkownika do wskazówek Finat pozwalających na uniknięcie Błędu.

### 2. Kategorie Błędów:

1) Błąd Bezpieczeństwa – błąd, przez który możliwy jest wyciek danych bądź dostęp do danych przez osoby nieuprawnione oraz wystąpienie w Aplikacji lub Środowisku Produkcyjnym podatności uznawanej za krytyczną zgodnie ze standardem OWASP TOP 10 (wraz z OWASP Risk Rating Methodology).

# 2) Błąd Krytyczny :

- a) powoduje całkowitą niedostępność Aplikacji lub
- b) powoduje całkowitą niedostępność istotnej funkcjonalności Aplikacji (zalogowanie, wczytanie plików składkowych, wczytywanie plików rejestracyjnych, zarządzanie uprawnieniami, rejestrowanie dyspozycji rezygnacji, niedostępność API w zakresie rejestracji pracowników, wczytywania składek rejestracji dyspozycji rezygnacji
- 3) Błąd Krytyczny Odebranie uprawnień: błąd powoduje całkowitą niedostępność funkcjonalności odbierania uprawnień w Aplikacji
- 4) Błąd Niekrytyczny błąd inny niż Błąd Krytyczny i Błąd Bezpieczeństwa
- 3. Czas Reakcji czas, od momentu przyjęcia Zgłoszenia Błędu do momentu podjęcia pierwszych czynności diagnostycznych.
- 4. Czas obejścia okres od zakończenia Czasu Reakcji do momentu dostarczenia Obejścia. W przypadku zastosowania Obejścia w terminie zgodnym z Tabelą nr 1, czas naprawy rozpoczynają swój bieg z chwilą przekazania lub zastosowania Obejścia.
- 5. Czas naprawy okres od zakończenia Czasu Reakcji a w przypadku zastosowania Obejścia, od czasu dostarczenia Obejścia do momentu jego usunięcia lub przywrócenia funkcjonalności i efektywności działania Aplikacji.

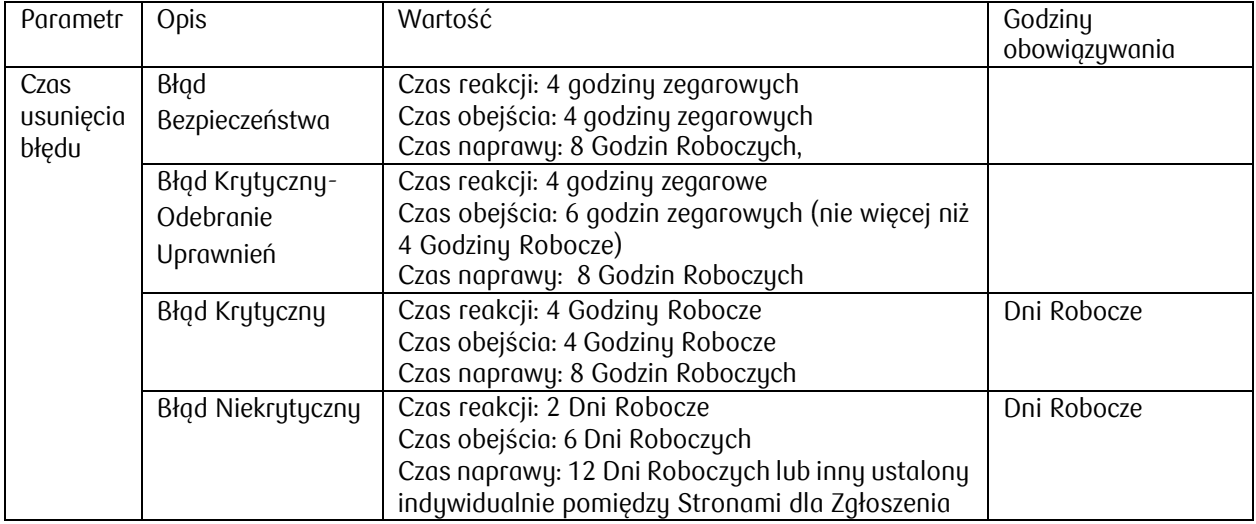

Tabela 1